## **pyProgramGenerator**

Bescheibung in Arbeit …

## **ARDUINO Einstellungen**

Das folgende Bild zeigt einen Screenshot der ARDUINO Einstellungen Seite

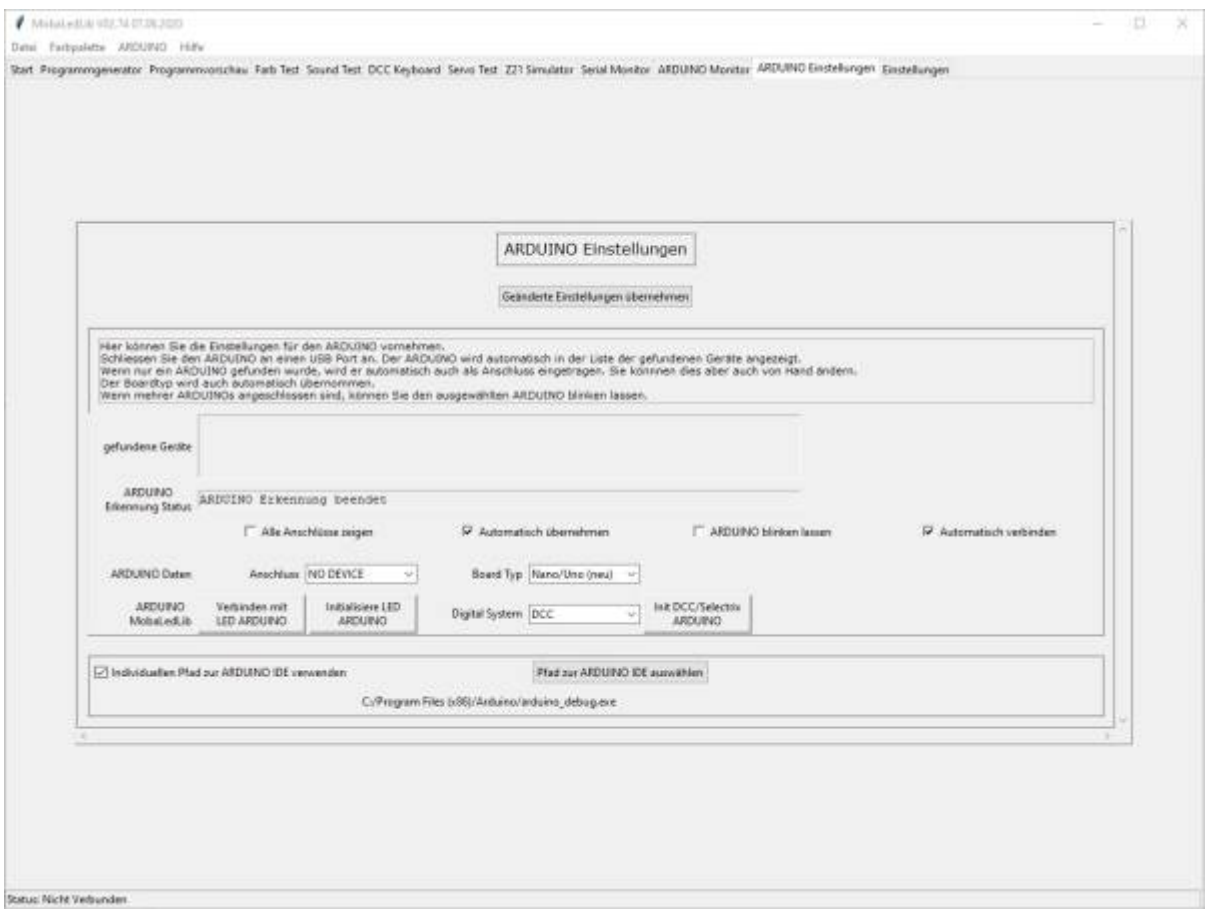

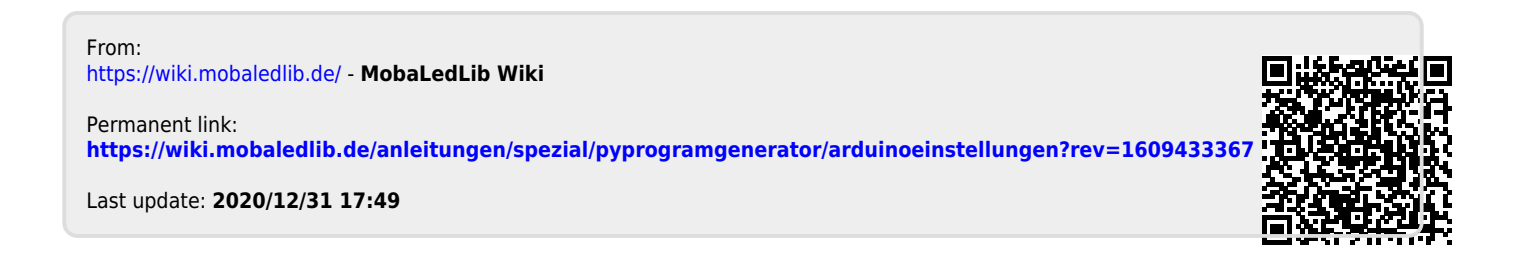